#### AndroWish – 963 days later

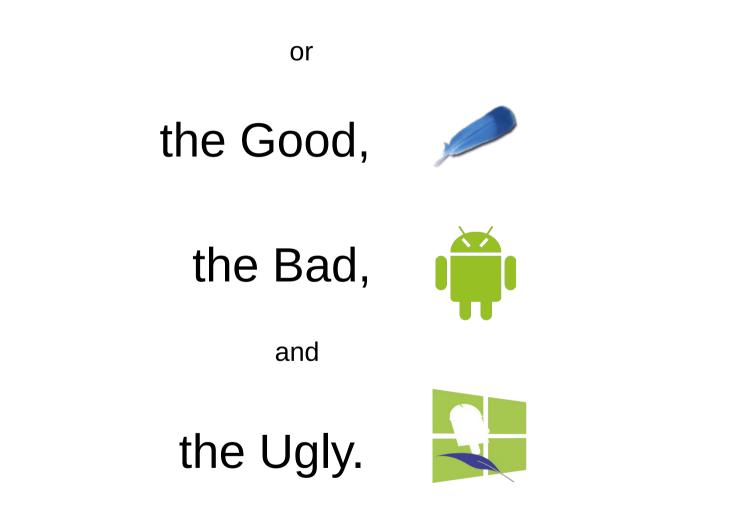

#### borg camera ...

- Tcl interface to deal with android.hardware.camera
- Capture images into Tk photo images since this is the most universal format
- Operations to start and stop continuous capture for live video display

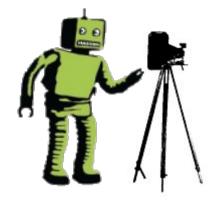

- Operation to take a real photo with higher resolution in JPEG format
- Report availability of a new captured (live) image by virtual event <<ImageCapture>> to toplevel windows
- Report availability of a captured JPEG image by virtual event <<PictureTaken>>
- Facility to control properties/parameters of the camera(s)

#### borg camera commands (overview)

| Minor command | Description                                                     |
|---------------|-----------------------------------------------------------------|
| close         | Close currently open camera                                     |
| current       | Return index of currently open camera (usually 0=rear, 1=front) |
| grayimage     | Retrieve last captured image in gray scale                      |
| image         | Retrieve last captured image in RGB                             |
| info          | Retrieve current camera orientation relative to screen          |
| jpeg          | Retrieve last captured image as JPEG byte array                 |
| mirror        | Flip captured image horizontally and/or vertically              |
| numcameras    | Return number of cameras                                        |
| open          | Open camera given index (usually 0=rear, 1=front)               |
| orientation   | Rotate captured image by 0, 90, 180, or 270 degrees             |
| parameters    | Get and/or set camera parameters (e.g. image size)              |
| start         | Start image capture                                             |
| stop          | Stop image capture                                              |
| takejpeg      | Initiate capture of a JPEG image (with higher resolution)       |

#### borg camera (a small Webcam #1)

#### proc init {} {

```
image create photo img -width 640 -height 480
```

borg camera open

borg camera parameters preview-size 640x480 \

```
picture-size 640x480 jpeg-quality 80
```

```
bind . <<ImageCapture>> {
```

```
borg camera image img
```

```
}
```

```
borg camera start
```

```
pack [label .label -image img]
```

```
socket -server request 8080
```

```
}
```

#### borg camera (a small Webcam #2)

```
proc request {sock args} {
  chan configure sock -translation binary -blocking 0 \setminus
    -buffering none
  after 100
  catch {chan read $sock 1000} err
  chan configure $sock -blocking 1
  if {![borg camera takejpeg]} {
    chan close $sock
    return
  }
  bind . <<PictureTaken>> [list send_jpeg $sock]
  chan puts -nonewline $sock "HTTP/1.0 200 OK\r\n"
  chan puts -nonewline sock \setminus
    "Connection: close\r\nContent-Type: image/jpeg\r\n\r\n"
}
```

#### borg camera (a small Webcam #3)

```
proc send_jpeg {sock} {
  bind . <<PictureTaken>> {}
  catch {
    chan puts -nonewline $sock [borg camera jpeg]
  }
  catch {chan close $sock}
  borg camera start
}
```

#### init

### zbar/dmtx commands

- Decode barcodes, QR codes etc. from photo images or byte arrays
- If the Tcl core supports threads, decode process can be carried out asynchronous, i.e. in the background using true concurrency

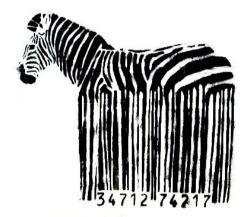

Examples:

zbar decode nameOfPhotoImage

returns a list of number of milliseconds for decoding, symbology literal, and result as byte array

zbar async\_decode nameOfPhotoImage callback carries out decoding asynchronously and invokes callback with arguments like in the synchronous example above

### zbar/dmtx commands

Documentation on www.androwish.org:

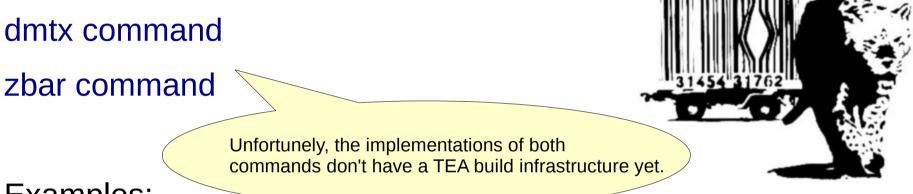

Examples:

androwish:///assets/dmtx0.1/demos/android\_demo%2Etcl

androwish:///assets/zbar0.1/demos/android\_demo%2Etcl

These links would work on an Android tablet, if this document were HTML and viewed in Firefox or Chrome

## Emojis (Unicode 8.0)

| package require tkpath                                                                                                    |                |
|----------------------------------------------------------------------------------------------------|----------------|
| pack [::tkp::canvas .c -width 400 -height 400 -background white]                                                                     | 0 0 0          |
| .c create ptext 200 200 -fontfamily Symbola -fontsize 70 \                                                                           |                |
| -fill gray70 -stroke black -strokewidth 1 -textanchor c \<br>-text "\U1F601\U1F602\U1F603\n\U1F604\U1F605\U1F606\n\U1F607\U1F608\U1F | 609" (20) (60) |
|                                                                                                    |                |

- Inspired by Jan Nijtman's Unicode 8.0 presentation at EuroTCL 2015
- Currently, two approaches are possible in Tcl core
- TCL\_UTF\_MAX=4: Tcl\_UniChar is a 16 bit data type, codepoints beyond BMP are expressed as surrogate pairs
- TCL\_UTF\_MAX=6: Tcl\_UniChar is a 32 bit data type, all codepoints correspond to a single Tcl\_UniChar
- AndroWish chose TCL\_UTF\_MAX=6 since this fits font rendering with AGG/freetype which take 32 bit codepoints

## Emojis, things to consider

- AndroWish might work with TCL\_UTF\_MAX=4, but this is untested
- On Win32 many OS interfaces use the WCHAR data type (16 bit) thus an additional/another translation has to take place when dealing with the OS
- Text input on both Android (SDL2) and Win32 translate key events to 16 bit quantities with surrogate pairs
- Text input in X11 and MacOSX is still terra incognita and needs further investigation
- Font mapping in Tk/SDL, Tk/WIN32, and Tk/X11 (Xlib, not Xft) is memory hungry regarding subfonts
- Need for a comparison of run-time costs of TCL\_UTF\_MAX=6 vs. TCL\_UTF\_MAX=4

## tkpath and pdf4tcl

- With René Zaumseil's help: tkpath items output PDF primitives directly to pdf4tcl, conventional canvas items still use the pdf4tcl approach
- pdf4tcl now has additional interfaces for tkpath (for text output, image objects, extended graphics states)
- tkpath PDF generation calls into pdf4tcl
- Almost all tkpath item properties implemented, i.e. alpha transparency, gradient fills, images with tinting
- Unfinished: text/font w.r.t. encodings, rendering, and font substitution, but basic Latin 1 with standard fonts works
- Unfinished: repeating gradient fills

#### undroidwish

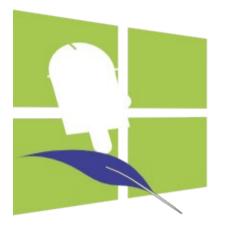

#### AndroWish sans the borg – a project just for pun

#### undroidwish

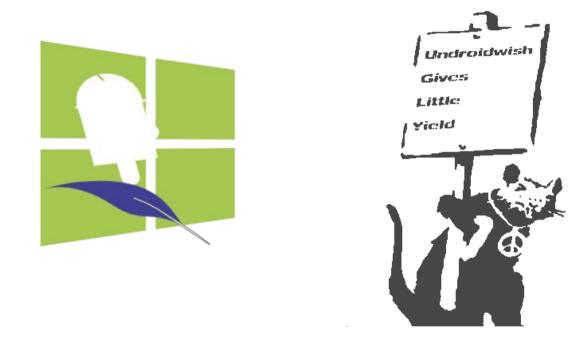

AndroWish sans the borg – a project just for pun Wishful thinking for underdogs

## undroidwish (making of)

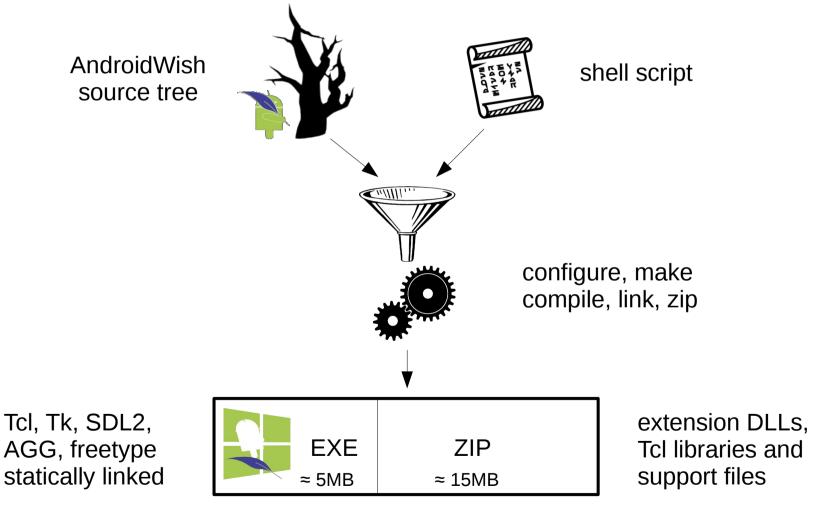

self contained Tcl/Tk environment

## undroidwish

- AndroWish source tree plus few extras
- Renders like AndroWish using SDL2/AGG/freetype
- Unicode 8.0 enabled (using TCL\_UTF\_MAX=6 like AndroWish)
- Shell script to control configure/make/install
- For Linux target: standard compiler (gcc)
- For Win32/64 targets: MinGW64 cross compiler
- As in AndroWish many packages and extensions are built in
- Binary undroidwish{,.exe} is self contained
- No installation required, all packages and extensions in ZIPFS
- Alternative build using native windowing system (X11 or GDI) available (called vanillawish{,.exe})

#### undroidwish, DLL hell avoidance etc.

- undroidwish (i.e. the Tcl/Tk executable part) are compiled and linked statically
- C++ code can introduce dependencies on libstdc++, fortunately, AGG can avoid this by using a custom memory allocator based on Tc1\_Alloc() instead of new
- MinGW64 relies on MSVCRT only, thus Win32 undroidwish'es should work on Windows XP or newer
- For Linux, use a distro with older glibc for building, e.g. RHEL/CentOS 5, this allows to generate binaries which run on most Linuxen of the last 8 years
- Where more recent (read unsupported on older systems)
   DLLs are required, use runtime linking like Tcl\_LoadFile()

### undroidwish, continued

**Documentation (rudimentary)** 

http://www.androwish.org/index.html/wiki?name=undroidwish

List of packaged extensions and libraries http://www.androwish.org/index.html/wiki?name=Batteries+Included

Downloads of pre-built undroidwish'es for Windows and Linux http://www.androwish.org/download/index.html

## TWAPI in undroidwish

- Emmanuel Frécon: Wouldn't it be nice to have TWAPI in undroidwish?
- Tcl Windows API: a nontrivial Windows specific extension originally requiring MSVC tools for building
- Now available in Win32/64 undroidwish'es
- Built using MinGW64 cross compiler into a single DLL
- Ashok P. Nadkarni added support for Unicode 8.0 based on TCL\_UTF\_MAX=6 in a few days (big thank you!)
- WITS (Windows Inspection Tool Set) included

## v4l2 (and tcluvc)

- "Video for Linux 2" Tcl interface to video devices, e.g. webcams
- Tcl command very similar to "borg camera..."
- tcluvc similar to v4l2, interface to UVC type USB cameras (still early alpha state)
- v412 devices returns list of video devices from /dev directory or udev information
- v412 listen... establishes callback which is triggered by udev when USB cameras are plugged/unplugged
- v412 open... opens a video devices and establishes a callback to be invoked when an image was captured
- In the callback v412 image... transfers the captured image into a normal Tk photo image
- Images are captured and converted to RGB thanks to libv4l2 and its built in converters

## tclwmf (WIP)

- Tcl interface to Windows Media Framework to use video capture devices, e.g. webcams
- Tcl command very similar to "v412..."
- wmf devices returns list of video devices pair wise as symbolic link (WMF terminology) and friendly name
- wmf open... opens a video device given symbolic link name and establishes a callback to be invoked when an image was captured
- In the callback wmf image... transfers the captured image into a normal Tk photo image
- Images are captured in NV12 or YUY2 format and internally converted to RGB for Tk\_PhotoPutBlock()

# Questions?